## 10 класс Преобразования графиков тригонометрических функций

 $\Box$ 

### Пояснительная записка

- **• При подготовке к урокам часто возникает необходимость демонстрации графиков функций для повторения ранее пройденного, для пояснения решения той или иной задачи. Очень много времени приходится тратить учителю на построение таких графиков, особенно, если при этом не пользоваться специальными программами. Много времени уходит и на построение графиков на доске, не всегда такие графики эстетически привлекательны.**
- **• Я подготовила презентацию к уроку алгебры и началам анализа в 10 классе по теме «Преобразования графиков тригонометрических функций». Презентация содержит множество графиков, выполненных с помощью графопостроителя (приложение для Microsoft Word).**

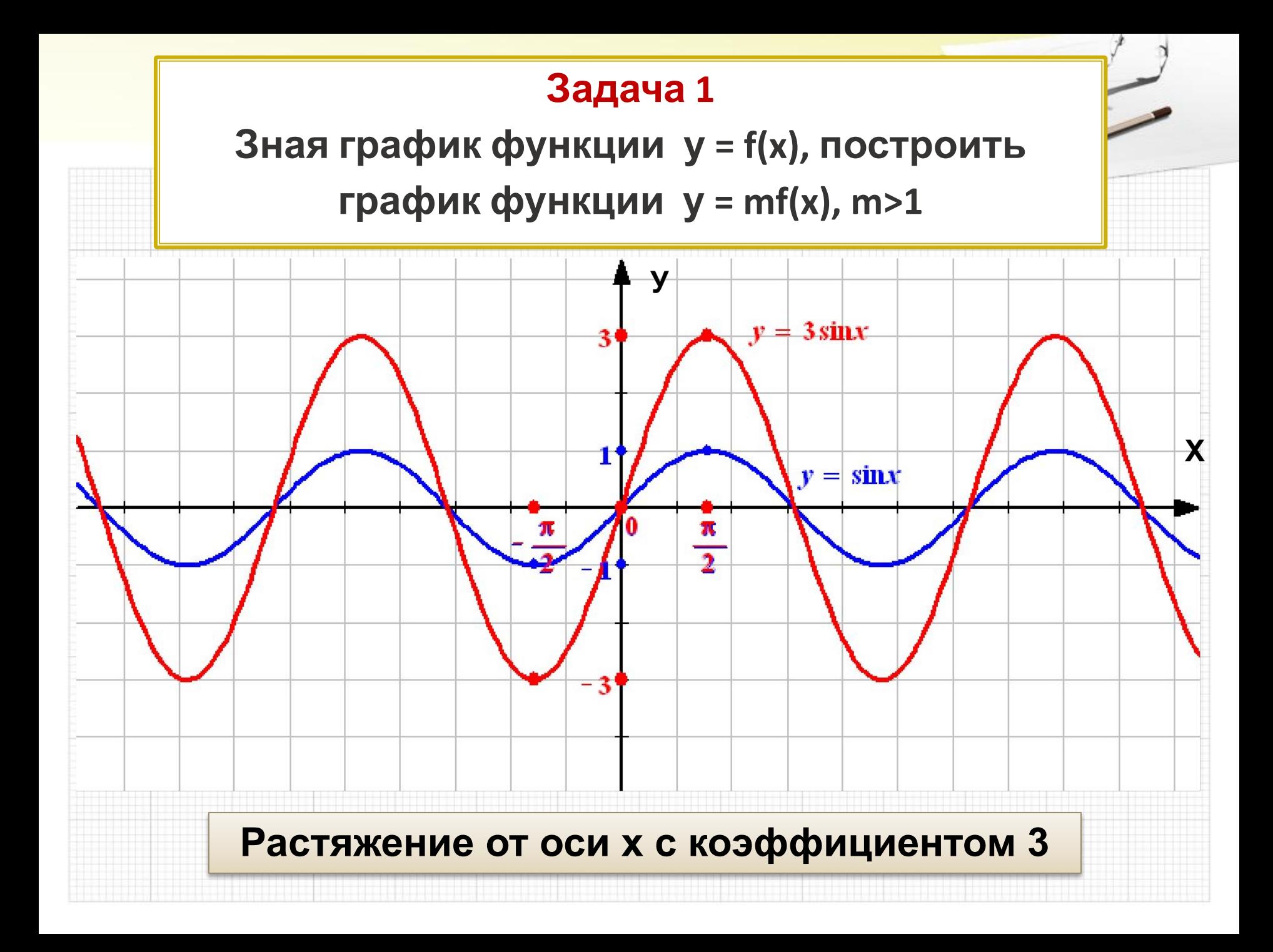

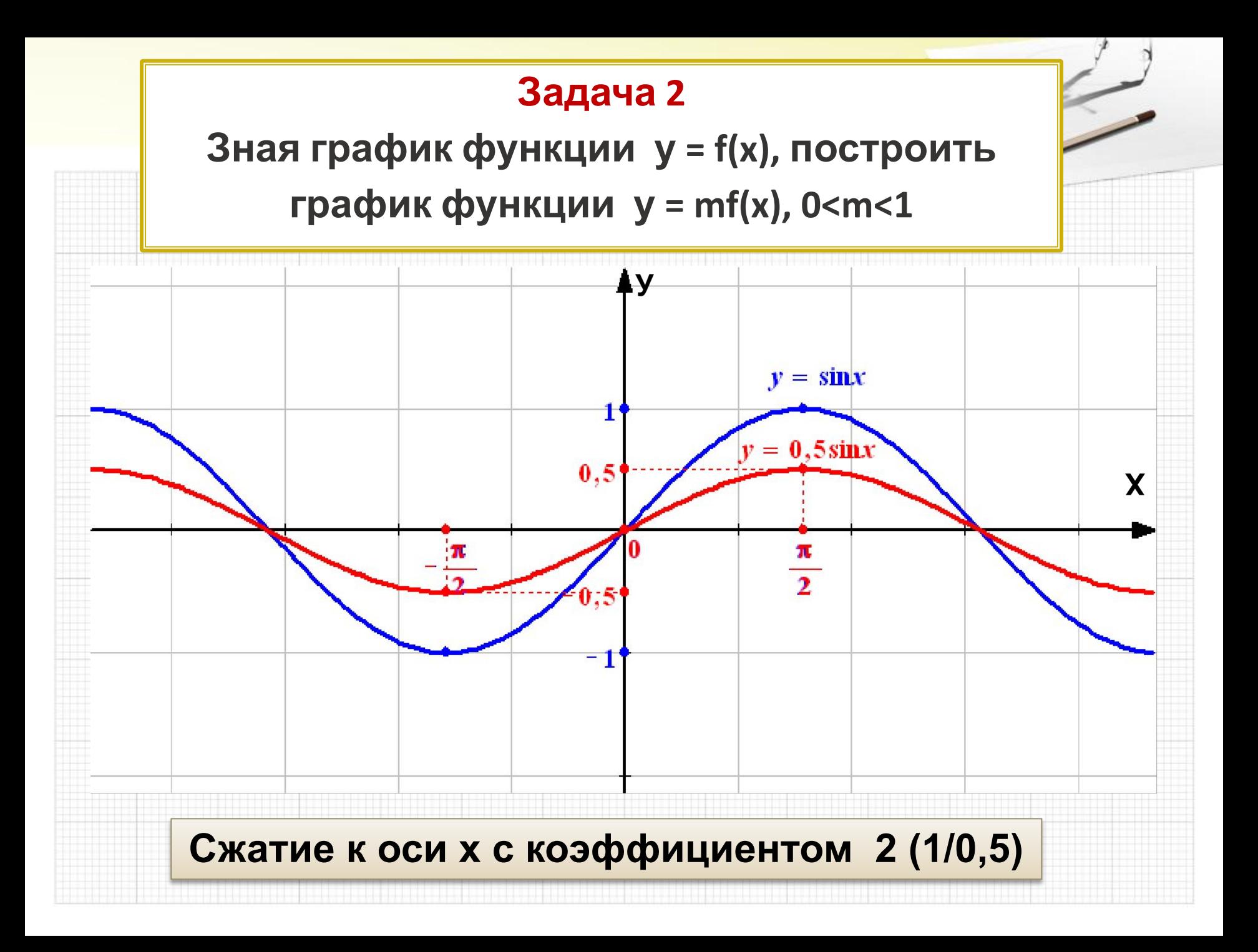

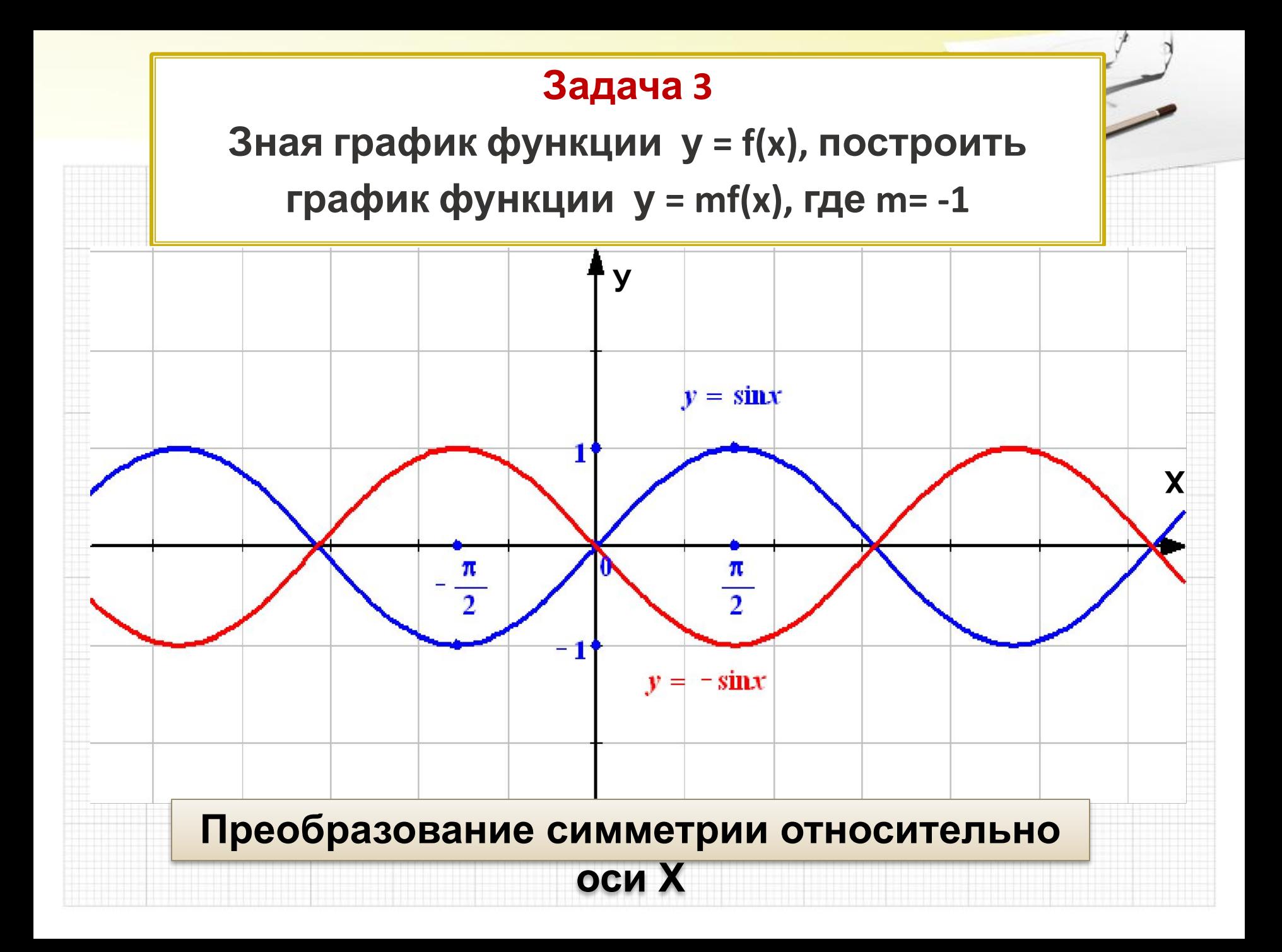

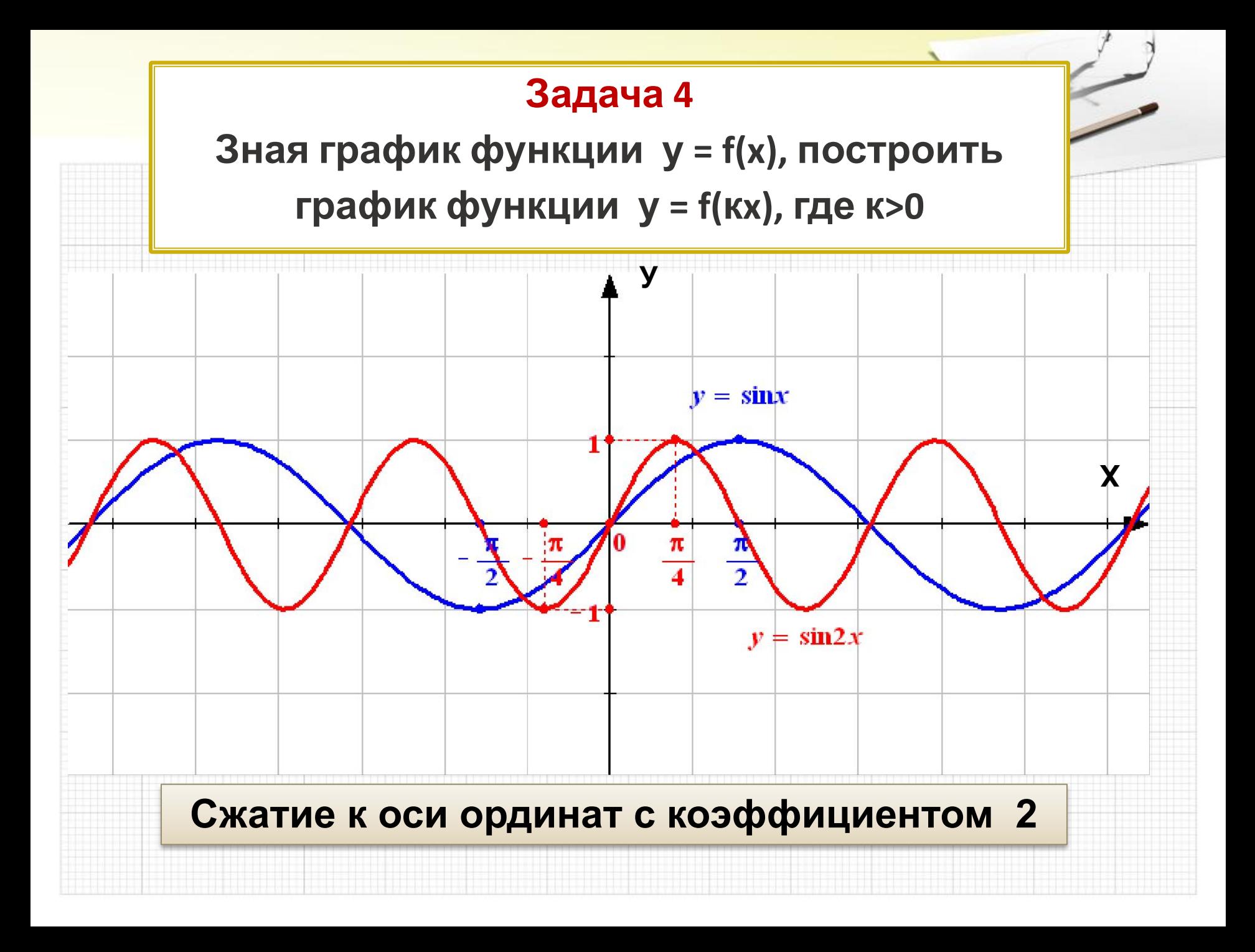

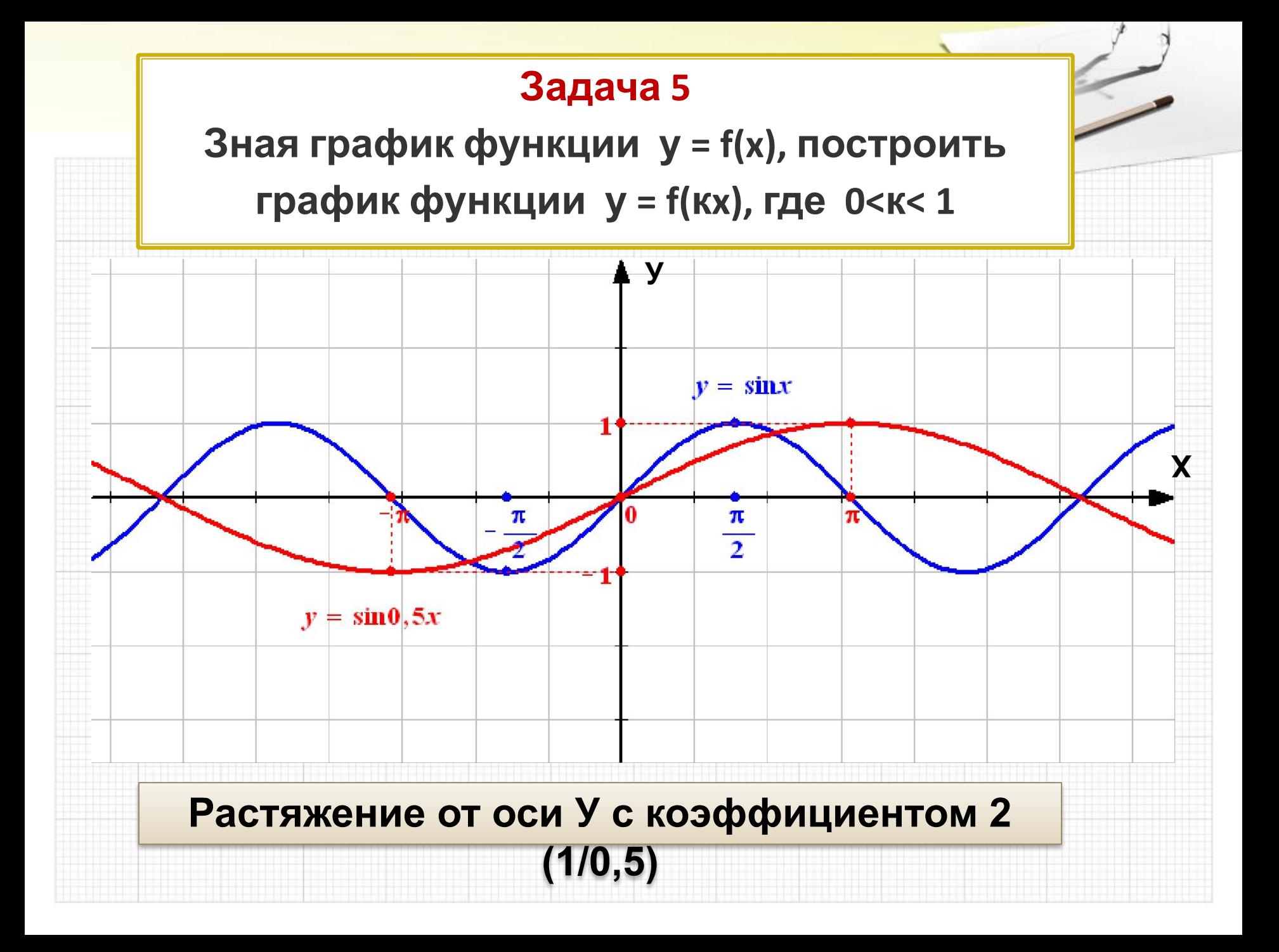

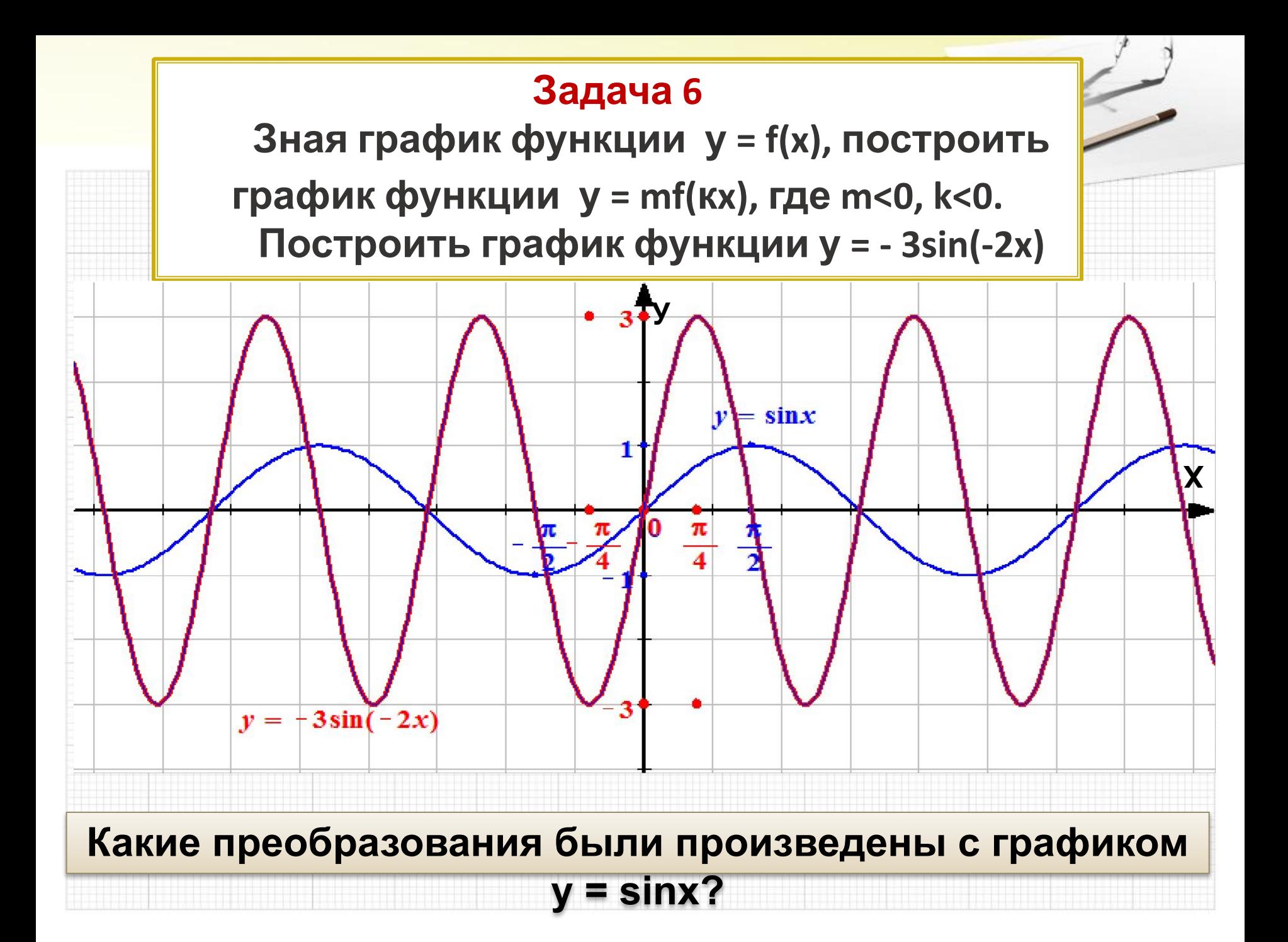

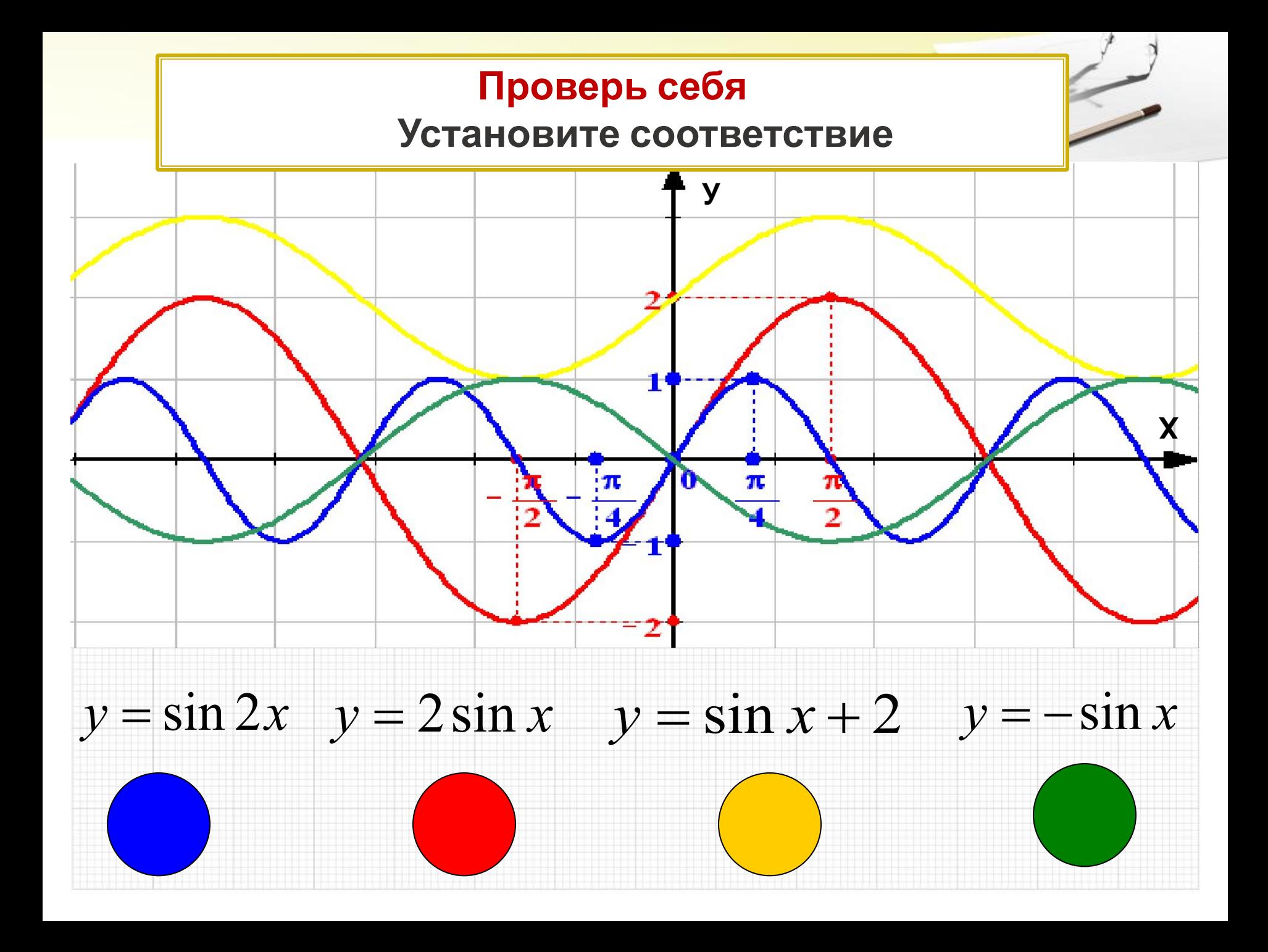

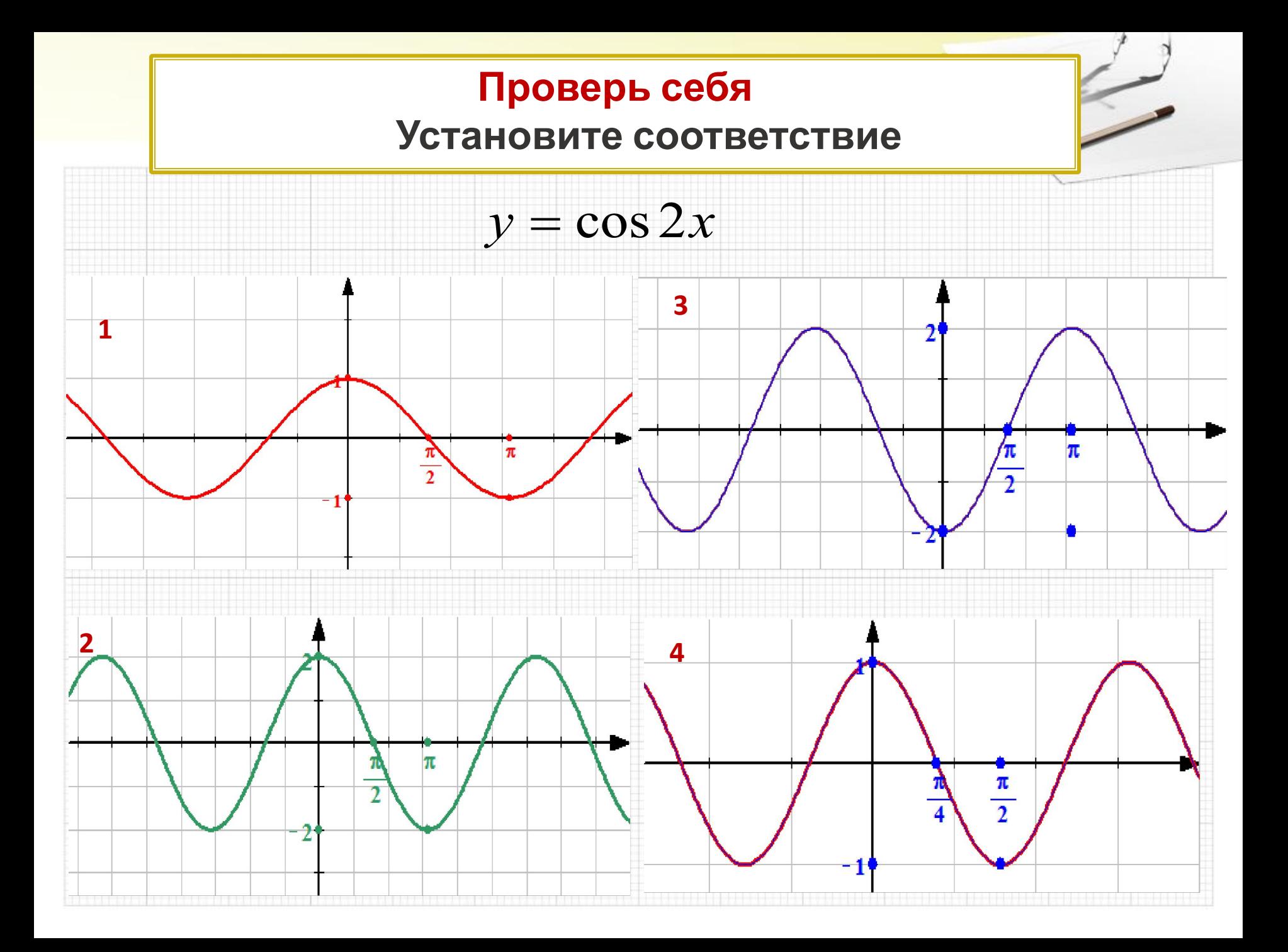

#### **Самостоятельная работа**

#### **1 вариант 2 вариант**

## **Построить график функции у=3cos(-2x)**

# **Построить график функции у=-3cos2x**

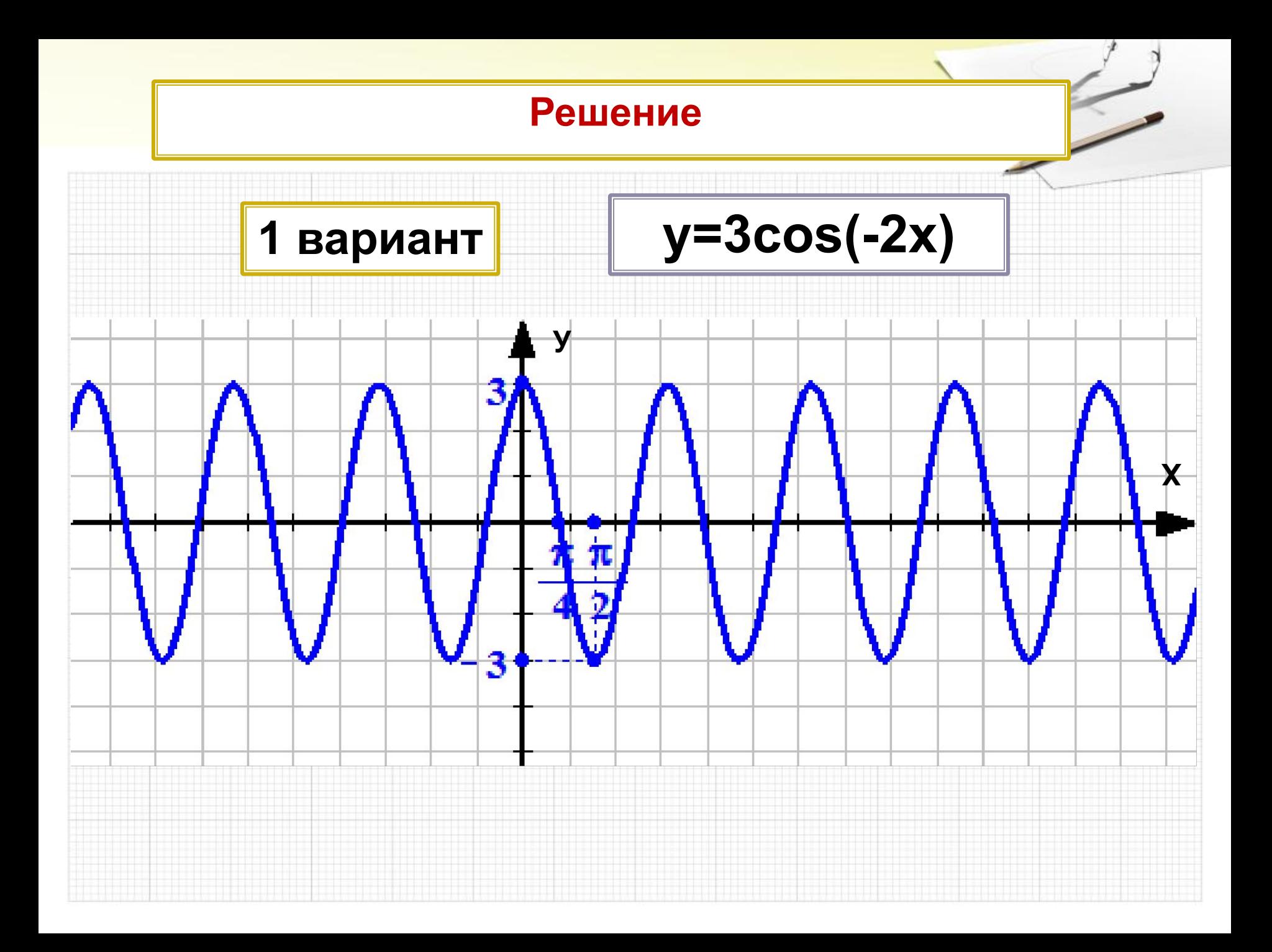

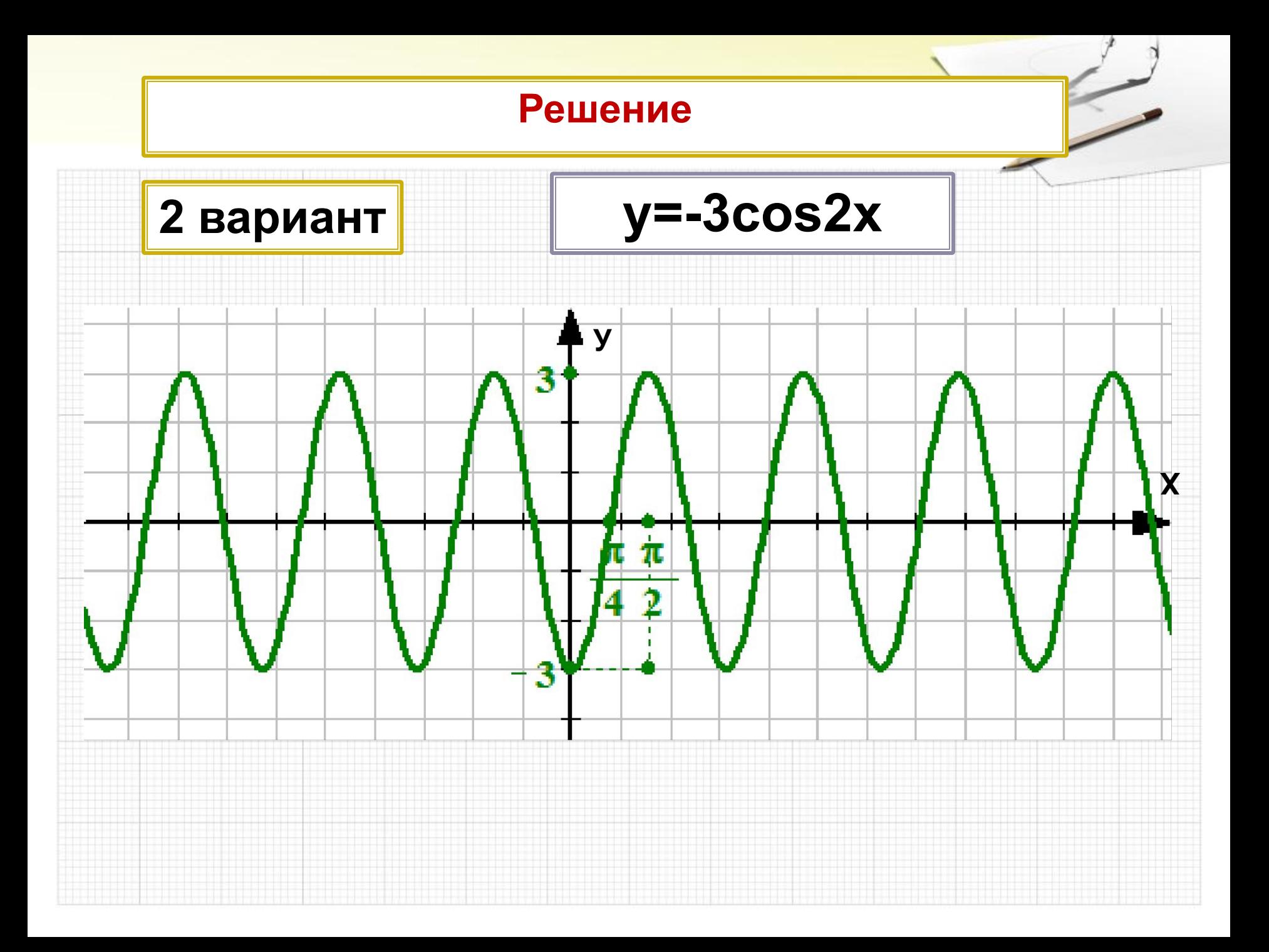

#### Литература А.Г. Мордкович, Алгебра и начала математического анализа, 2009, п.13.

Для построения графиков использован Графопостроитель ( приложение для Microsoft Word)